**Anthony Robbins,Tony Robbins**

 **Professional Android 2 Application Development** Reto Meier,2010-11-04 Update to the bestseller now features the latest release of the Android platform Android is a powerful, flexible, open source platform for mobile devices and its popularity is growing at an unprecedented pace. This update to the bestselling first edition dives in to cover the exciting new features of the latest release of the Android mobile platform. Providing in-depth coverage of how to build mobile applications using the next major release of the Android SDK, this invaluable resource takes a hands-on approach to discussing Android with a series of projects, each of which introduces a new feature and highlights techniques and best practices to get the most out of Android. The Android SDK is a powerful, flexible, open source platform for mobile devices Shares helpful techniques and best practices to maximize the capabilities of Android Explains the possibilities of Android through the use of a series of detailed projects Demonstrates how to create real-world mobile applications for Android phones Includes coverage of the latest version of Android Providing concise and compelling examples, Professional Android Application Development is an updated guide aimed at helping you create mobile applications for mobile devices running the latest version of Android.

 *Hello, Startup* Yevgeniy Brikman,2015-10-21 This book is the Hello, World tutorial for building products, technologies, and teams in a startup environment. It's based on the experiences of the author, Yevgeniy (Jim)

Brikman, as well as interviews with programmers from some of the most successful startups of the last decade, including Google, Facebook, LinkedIn, Twitter, GitHub, Stripe, Instagram, AdMob, Pinterest, and many others. Hello, Startup is a practical, how-to guide that consists of three parts: Products, Technologies, and Teams. Although at its core, this is a book for programmers, by programmers, only Part II (Technologies) is significantly technical, while the rest should be accessible to technical and non-technical audiences alike. If you're at all interested in startups—whether you're a programmer at the beginning of your career, a seasoned developer bored with large company politics, or a manager looking to motivate your engineers—this book is for you.

 **Android Studio 3.0 Development Essentials - Android 8 Edition** Neil Smyth,2017-11-25 Fully updated for Android Studio 3.0 and Android 8, the goal of this book is to teach the skills necessary to develop Android based applications using the Android Studio Integrated Development Environment (IDE), the Android 8 Software Development Kit (SDK) and the Java programming language. Beginning with the basics, this book provides an outline of the steps necessary to set up an Android development and testing environment. An overview of Android Studio is included covering areas such as tool windows, the code editor and the Layout Editor tool. An introduction to the architecture of Android is followed by an in-depth look at the design of Android applications and user interfaces using the Android Studio

environment. More advanced topics such as database management, content providers and intents are also covered, as are touch screen handling, gesture recognition, camera access and the playback and recording of both video and audio. This edition of the book also covers printing, transitions and cloudbased file storage. The concepts of material design are also covered in detail, including the use of floating action buttons, Snackbars, tabbed interfaces, card views, navigation drawers and collapsing toolbars. In addition to covering general Android development techniques, the book also includes Google Play specific topics such as implementing maps using the Google Maps Android API, and submitting apps to the Google Play Developer Console. Other key features of Android Studio 3 and Android 8 are also covered in detail including the Layout Editor, the ConstraintLayout and ConstraintSet classes, constraint chains and barriers, direct reply notifications and multi-window support. Chapters also cover advanced features of Android Studio such as App Links, Instant Apps, the Android Studio Profiler and Gradle build configuration. Assuming you already have some Java programming experience, are ready to download Android Studio and the Android SDK, have access to a Windows, Mac or Linux system and ideas for some apps to develop, you are ready to get started.

 Android Programming Bill Phillips,Chris Stewart,2015-08-01 Android Programming: The Big Nerd Ranch Guide is an introductory Android book for programmers with Java experience. Based on Big Nerd Ranch's popular Android Bootcamp course, this guide will lead you through the wilderness using handson example apps combined with clear explanations of key concepts and APIs. This book focuses on practical techniques for developing apps compatible with Android 4.1 (Jelly Bean) and up, including coverage of Lollipop and material design. Write and run code every step of the way, creating apps that integrate with other Android apps, download and display pictures from the web, play sounds, and more. Each chapter and app has been designed and tested to provide the knowledge and experience you need to get started in Android development. Big Nerd Ranch specializes in developing and designing innovative applications for clients around the world. Our experts teach others through our books, bootcamps, and onsite training. Whether it's Android, iOS, Ruby and Ruby on Rails, Cocoa, Mac OS X, JavaScript, HTML5 or UX/UI, we've got you covered. The Android team is constantly improving and updating Android Studio and other tools. As a result, some of the instructions we provide in the book are no longer correct. You can find an addendum addressing breaking changes at:

https://github.com/bignerdranch/AndroidCourseResources/raw/master/2ndEdition/ Errata/2eAddendum.pdf.

 **Terraform: Up & Running** Yevgeniy Brikman,2019-09-06 Terraform has become a key player in the DevOps world for defining, launching, and managing infrastructure as code (IaC) across a variety of cloud and virtualization platforms, including AWS, Google Cloud, Azure, and more. This hands-on second edition, expanded and thoroughly updated for Terraform version 0.12 and beyond, shows you the fastest way to get up and running. Gruntwork cofounder Yevgeniy (Jim) Brikman walks you through code examples that demonstrate Terraform's simple, declarative programming language for deploying and managing infrastructure with a few commands. Veteran sysadmins, DevOps engineers, and novice developers will quickly go from Terraform basics to running a full stack that can support a massive amount of traffic and a large team of developers. Explore changes from Terraform 0.9 through 0.12, including backends, workspaces, and first-class expressions Learn how to write production-grade Terraform modules Dive into manual and automated testing for Terraform code Compare Terraform to Chef, Puppet, Ansible, CloudFormation, and Salt Stack Deploy server clusters, load balancers, and databases Use Terraform to manage the state of your infrastructure Create reusable infrastructure with Terraform modules Use advanced Terraform syntax to achieve zero-downtime deployment

 Concepts of Biology Samantha Fowler,Rebecca Roush,James Wise,2018-01-07 Concepts of Biology is designed for the single-semester introduction to biology course for non-science majors, which for many students is their only college-level science course. As such, this course represents an important opportunity for students to develop the necessary knowledge, tools, and skills to make informed decisions as they continue with their lives. Rather than being mired down with facts and vocabulary, the typical non-science

major student needs information presented in a way that is easy to read and understand. Even more importantly, the content should be meaningful. Students do much better when they understand why biology is relevant to their everyday lives. For these reasons, Concepts of Biology is grounded on an evolutionary basis and includes exciting features that highlight careers in the biological sciences and everyday applications of the concepts at hand.We also strive to show the interconnectedness of topics within this extremely broad discipline. In order to meet the needs of today's instructors and students, we maintain the overall organization and coverage found in most syllabi for this course. A strength of Concepts of Biology is that instructors can customize the book, adapting it to the approach that works best in their classroom. Concepts of Biology also includes an innovative art program that incorporates critical thinking and clicker questions to help students understand--and apply--key concepts.

 The Linux Command Line, 2nd Edition William Shotts,2019-03-05 You've experienced the shiny, point-and-click surface of your Linux computer--now dive below and explore its depths with the power of the command line. The Linux Command Line takes you from your very first terminal keystrokes to writing full programs in Bash, the most popular Linux shell (or command line). Along the way you'll learn the timeless skills handed down by generations of experienced, mouse-shunning gurus: file navigation, environment configuration, command chaining, pattern matching with regular

expressions, and more. In addition to that practical knowledge, author William Shotts reveals the philosophy behind these tools and the rich heritage that your desktop Linux machine has inherited from Unix supercomputers of yore. As you make your way through the book's short, easily-digestible chapters, you'll learn how to: • Create and delete files,

directories, and symlinks • Administer your system, including networking, package installation, and process management • Use standard input and output, redirection, and pipelines • Edit files with Vi, the world's most popular text editor • Write shell scripts to automate common or boring tasks • Slice and dice text files with cut, paste, grep, patch, and sed Once you overcome your initial shell shock, you'll find that the command line is a natural and expressive way to communicate with your computer. Just don't be surprised if your mouse starts to gather dust.

 Teach Yourself Java for Macintosh in 21 Days Laura Lemay,Charles L. Perkins,Tim Webster,1996-01-01 Takes a tutorial approach towards developing and serving Java applets, offering step-by-step instruction on such areas as motion pictures, animation, applet interactivity, file transfers, sound, and type. Original. (Intermediate).

 *Head First Android Development* Dawn Griffiths,David Griffiths,2015-06-17 What will you learn from this book? If you have an idea for a killer Android app, this book will help you build your first working application in a jiffy. You'll learn hands-on how to structure your app, design interfaces, create a

database, make your app work on various smartphones and tablets, and much more. It's like having an experienced Android developer sitting right next to you! All you need is some Java know-how to get started. Why does this book look so different? Based on the latest research in cognitive science and learning theory, Head First Android Development uses a visually rich format to engage your mind, rather than a text-heavy approach that puts you to sleep. Why waste your time struggling with new concepts? This multi-sensory learning experience is designed for the way your brain really works.

 Sams Teach Yourself Android Application Development in 24 Hours Lauren Darcey,Shane Conder,2012 Full color; sample code provided on enclosed CD-- Cover.

 *Complete A+ Guide to IT Hardware and Software* Cheryl A. Schmidt,2019-07-26 Master IT hardware and software installation, configuration, repair, maintenance, and troubleshooting and fully prepare for the CompTIA® A+ Core 1 (220-1001) and Core 2 (220-1002) exams. This is your all-in-one, real-world, full-color guide to connecting, managing, and troubleshooting modern devices and systems in authentic IT scenarios. Its thorough instruction built on the CompTIA A+ Core 1 (220-1001) and Core 2 (220-1002) exam objectives includes coverage of Windows 10, Mac, Linux, Chrome OS, Android, iOS, cloud-based software, mobile and IoT devices, security, Active Directory, scripting, and other modern techniques and best practices for IT management. Award-winning instructor Cheryl Schmidt also addresses widely-used legacy

technologies—making this the definitive resource for mastering the tools and technologies you'll encounter in real IT and business environments. Schmidt's emphasis on both technical and soft skills will help you rapidly become a well-qualified, professional, and customer-friendly technician. LEARN MORE QUICKLY AND THOROUGHLY WITH THESE STUDY AND REVIEW TOOLS: Learning Objectives and chapter opening lists of CompTIA A+ Certification Exam Objectives make sure you know exactly what you'll be learning, and you cover all you need to know Hundreds of photos, figures, and tables present information in a visually compelling full-color design Practical Tech Tips provide real-world IT tech support knowledge Soft Skills best-practice advice and team-building activities in every chapter cover key tools and skills for becoming a professional, customer-friendly technician Review Questions—including true/false, multiple choice, matching, fill-in-the-blank, and open-ended questions—carefully assess your knowledge of each learning objective Thoughtprovoking activities help students apply and reinforce chapter content, and allow instructors to "flip" the classroom if they choose Key Terms identify exam words and phrases associated with each topic Detailed Glossary clearly defines every key term Dozens of Critical Thinking Activities take you beyond the facts to deeper understanding Chapter Summaries recap key concepts for more efficient studying Certification Exam Tips provide insight into the certification exam and preparation process

Adobe Illustrator CC on Demand Perspection Inc.,Steve Johnson,2013-07-03

Includes Online Workshops Online Adobe Certified Exam (ACE) Resources More than 500 of the most essential Illustrator CC tasks Need answers quickly? Adobe Illustrator CC on Demand provides those answers in a visual step-bystep format. We will show you exactly what to do through lots of full color illustrations and easy-to-follow instructions. Inside the Book Improve publishing and productivity with Adobe Creative Cloud and touch screens Browse, organize, and process files using Adobe Bridge Transform and reshape objects to create a new look Use Live Paint to create, recolor, and modify images Use Live Color to create color harmony in a design Create complex shapes, patterns, and perspective objects Transform and touch up text and apply styles to display artistic text Apply appearances and graphic styles for a unique design Package or export designs to use in other programs Numbered Steps guide you through each task Did You Know alerts you to tips and techniques See Also points you to related information in the book Tasks are presented on one or two pages Illustrations with matching steps Bonus Online Content Register your book at queondemand.com to gain access to: Workshops and related files Keyboard shortcuts Visit the author site:

perspection.com

 Introduction to Embedded Systems, Second Edition Edward Ashford Lee,Sanjit Arunkumar Seshia,2017-01-06 An introduction to the engineering principles of embedded systems, with a focus on modeling, design, and analysis of cyberphysical systems. The most visible use of computers and software is

processing information for human consumption. The vast majority of computers in use, however, are much less visible. They run the engine, brakes, seatbelts, airbag, and audio system in your car. They digitally encode your voice and construct a radio signal to send it from your cell phone to a base station. They command robots on a factory floor, power generation in a power plant, processes in a chemical plant, and traffic lights in a city. These less visible computers are called embedded systems, and the software they run is called embedded software. The principal challenges in designing and analyzing embedded systems stem from their interaction with physical processes. This book takes a cyber-physical approach to embedded systems, introducing the engineering concepts underlying embedded systems as a technology and as a subject of study. The focus is on modeling, design, and analysis of cyber-physical systems, which integrate computation, networking, and physical processes. The second edition offers two new chapters, several new exercises, and other improvements. The book can be used as a textbook at the advanced undergraduate or introductory graduate level and as a professional reference for practicing engineers and computer scientists. Readers should have some familiarity with machine structures, computer programming, basic discrete mathematics and algorithms, and signals and systems.

 CCNA Collaboration CIVND 210-065 Official Cert Guide Brian Morgan,Jason Ball,2015-12-07 &> Trust the best-selling Official Cert Guide series from Cisco Press to help you learn, prepare, and practice for exam success. They are built with the objective of providing assessment, review, and practice to help ensure you are fully prepared for your certification exam. Master Cisco CCNA Collaboration CIVND 210-065 exam topics Assess your knowledge with chapter-opening quizzes Review key concepts with exam preparation tasks This is the eBook edition of the CCNA Collaboration CIVND 210-065 Official Cert Guide. This eBook does not include the companion CD-ROM with practice exam that comes with the print edition. CCNA Collaboration CIVND 210-065 Official Cert Guide from Cisco Press enables you to succeed on the exam the first time and is the only self-study resource approved by Cisco. Expert Cisco Collaboration engineers Brian Morgan and Jason Ball share preparation hints and test-taking tips, helping you identify areas of weakness and improve both your conceptual knowledge and hands-on skills. This complete, official study package includes A test-preparation routine proven to help you pass the exam Do I Know This Already? quizzes, which enable you to decide how much time you need to spend on each section Chapter-ending exercises, which help you drill on key concepts you must know thoroughly The powerful Pearson IT Certification Practice Test software, complete with hundreds of wellreviewed, exam-realistic questions, customization options, and detailed performance reports A final preparation chapter, which guides you through tools and resources to help you craft your review and test-taking strategies Study plan suggestions and templates to help you organize and optimize your

study time Well regarded for its level of detail, study plans, assessment features, challenging review questions and exercises, this official study guide helps you master the concepts and techniques that ensure your exam success. CCNA Collaboration CIVND 201-065 Official Cert Guide is part of a recommended learning path from Cisco that includes simulation and hands-on training from authorized Cisco Learning Partners and self-study products from Cisco Press. To find out more about instructor-led training, e-learning, and hands-on instruction offered by authorized Cisco Learning Partners worldwide, please visit www.cisco.com. The official study guide helps you master topics on the CCNA Collaboration CIVND 210-065 exam, including the following: Cisco Collaboration components and architecture Cisco Digital Media Suite, Digital Signs, Cisco Cast, and Show and Share Cisco video surveillance components and architectures Cisco IP Phones, desktop units, and Cisco Jabber Cisco TelePresence endpoint portfolio Cisco Edge Architecture including Expressway Multipoint, multisite, and multiway video conferencing features Cisco TelePresence MCU hardware and server family Cisco TelePresence management Cisco WebEx solutions

 **HTML and CSS** Jon Duckett,2011-11-08 A full-color introduction to the basics of HTML and CSS! Every day, more and more people want to learn some HTML and CSS. Joining the professional web designers and programmers are new audiences who need to know a little bit of code at work (update a content management system or e-commerce store) and those who want to make their personal blogs

more attractive. Many books teaching HTML and CSS are dry and only written for those who want to become programmers, which is why this book takes an entirely new approach. Introduces HTML and CSS in a way that makes them accessible to everyone—hobbyists, students, and professionals—and it's fullcolor throughout Utilizes information graphics and lifestyle photography to explain the topics in a simple way that is engaging Boasts a unique structure that allows you to progress through the chapters from beginning to end or just dip into topics of particular interest at your leisure This educational book is one that you will enjoy picking up, reading, then referring back to. It will make you wish other technical topics were presented in such a simple, attractive and engaging way! This book is also available as part of a set in hardcover - Web Design with HTML, CSS, JavaScript and jQuery, 9781119038634; and in softcover - Web Design with HTML, CSS, JavaScript and jQuery, 9781118907443.

 Android Hacker's Handbook Joshua J. Drake,Zach Lanier,Collin Mulliner,Pau Oliva Fora,Stephen A. Ridley,Georg Wicherski,2014-03-26 The first comprehensive guide to discovering and preventingattacks on the Android OS As the Android operating system continues to increase its shareof the smartphone market, smartphone hacking remains a growingthreat. Written by experts who rank among the world's foremostAndroid security researchers, this book presents vulnerabilitydiscovery, analysis, and exploitation tools for the good guys.Following a detailed explanation of how the Android OS works andits

overall security architecture, the authors examine howvulnerabilities can be discovered and exploits developed forvarious system components, preparing you to defend againstthem. If you are a mobile device administrator, security researcher,Android app developer, or consultant responsible for evaluatingAndroid security, you will find this guide is essential to yourtoolbox. A crack team of leading Android security researchers explainAndroid security risks, security design and architecture, rooting,fuzz testing, and vulnerability analysis Covers Android application building blocks and security as wellas debugging and auditing Android apps Prepares mobile device administrators, security researchers, Android app developers, and security consultants to defend Androidsystems against attack Android Hacker's Handbook is the first comprehensiveresource for IT professionals charged with smartphonesecurity.

 **Android Tips and Tricks** Guy Hart-Davis,2016-04-18 Unlock the Full Power of Your AndroidTM Smartphone or Tablet Discover hundreds of tips and tricks you can use right away with your Android device to get more done, and have more fun. You'll learn how to use your Android smartphone or tablet as a powerful communication, organization, and productivity tool as well as a featurepacked entertainment device. You will dig deep into the settings and capabilities of both Android itself and the preinstalled apps, developing the knowledge and skills to exploit them to the fullest. Easy to understand and non-technical, Android Tips and Tricks is perfect for beginners—and for more

experienced users ready to ramp up their productivity or move to newer devices. It covers all new and recent Android smartphones and tablets running Android 6 (Marshmallow) or Android 5 (Lollipop)—with bonus, in-depth coverage of Samsung's widely used TouchWiz skin. Here's just a sampling of what this book's tips, tricks, and techniques will help you do: · Connect to wireless and cellular networks, to keyboards and Bluetooth devices, and via VPNs · Transform your device into a portable Wi-Fi hotspot, and share Internet connections via USB or Bluetooth · Secure Android with screen and SIM locks, location settings, and encryption · Sideload apps from any source and keep bad apps from loading  $\cdot$  Take Gmail to pro level with signatures, vacation responders, labels, archiving, advanced search, and secure two-step verification · Manage multiple email accounts together: POP, IMAP, web mail, and Exchange · Get more out of your Google Chrome browser, and share bookmarks across all your devices · Chat via text, audio, or video on Google Hangouts—and customize it to work just the way you want  $\cdot$  Enjoy your music everywhere, whether it's stored locally or in the cloud  $\cdot$  Easily capture, edit, and share top-quality photos and videos · Transform your smartphone or tablet into a total social networking hub  $\cdot$  Squeeze more battery life from your Android device

MIMO-OFDM Wireless Communications with MATLAB Yong Soo Cho, Jaekwon Kim, Won Young Yang,Chung G. Kang,2010-08-20 MIMO-OFDM is a key technology for nextgeneration cellular communications (3GPP-LTE, Mobile WiMAX, IMT-Advanced) as

well as wireless LAN (IEEE 802.11a, IEEE 802.11n), wireless PAN (MB-OFDM), and broadcasting (DAB, DVB, DMB). In MIMO-OFDM Wireless Communications with MATLAB®, the authors provide a comprehensive introduction to the theory and practice of wireless channel modeling, OFDM, and MIMO, using MATLAB® programs to simulate the various techniques on MIMO-OFDM systems. One of the only books in the area dedicated to explaining simulation aspects Covers implementation to help cement the key concepts Uses materials that have been classroom-tested in numerous universities Provides the analytic solutions and practical examples with downloadable MATLAB® codes Simulation examples based on actual industry and research projects Presentation slides with key equations and figures for instructor use MIMO-OFDM Wireless Communications with MATLAB® is a key text for graduate students in wireless communications. Professionals and technicians in wireless communication fields, graduate students in signal processing, as well as senior undergraduates majoring in wireless communications will find this book a practical introduction to the MIMO-OFDM techniques. Instructor materials and MATLAB® code examples available for download at www.wiley.com/go/chomimo

 *MONEY Master the Game* Anthony Robbins,Tony Robbins,2016-03-29 Bibliography found online at tonyrobbins.com/masterthegame--Page [643].

 **The Busy Coder's Guide to Advanced Android Development** Mark L. Murphy,2011 There are many Android programming guides that give you the basics. This book goes beyond simple apps into many areas of Android development that you

simply will not find in competing books. Whether you want to add home screen app widgets to your arsenal, or create more complex maps, integrate multimedia features like the camera, integrate tightly with other applications, or integrate scripting languages, this book has you covered. Moreover, this book has over 50 pages of Honeycomb-specific material, from dynamic fragments, to integrating navigation into the action bar, to creating list-based app widgets. It also has a chapter on using NFC, the wireless technology behind Google Wallet and related services. This book is one in CommonsWare's growing series of Android related titles, including The Busy Coder's Guide to Android Development, Android Programming Tutorials, and the upcoming Tuning Android Applications. Table of Contents WebView, Inside and Out Crafting Your Own Views More Fun With ListViews Creating Drawables Home Screen App Widgets Interactive Maps Creating Custom Dialogs and Preferences Advanced Fragments and the Action Bar Animating Widgets Using the Camera Playing Media Handling System Events Advanced Service Patterns Using System Settings and Services Content Provider Theory Content Provider Implementation Patterns The Contacts ContentProvider Searching with SearchManager Introspection and Integration Tapjacking Working with SMS More on the Manifest Device Configuration Push Notifications with C2DM NFC The Role of Scripting Languages The Scripting Layer for Android JVM Scripting Languages

Reusable Components Testing Production

Unveiling the Energy of Verbal Artistry: An Psychological Sojourn through **Any Dvd Converter For Android 423**

In a global inundated with monitors and the cacophony of instant conversation, the profound power and psychological resonance of verbal beauty often fade into obscurity, eclipsed by the constant barrage of sound and distractions. Yet, set within the musical pages of **Any Dvd Converter For Android 423**, a captivating function of literary splendor that impulses with natural emotions, lies an remarkable trip waiting to be embarked upon. Written by way of a virtuoso wordsmith, that mesmerizing opus instructions readers on a psychological odyssey, lightly exposing the latent possible and profound impact embedded within the complicated internet of language. Within the heart-wrenching expanse of this evocative analysis, we shall embark upon an introspective exploration of the book is central styles, dissect its captivating publishing style, and immerse ourselves in the indelible impression it leaves upon the depths of readers souls.

**Table of Contents Any Dvd Converter For**

**Android 423**

eBook Any Dvd Converter For Android 423 The Rise of

1. Understanding the

Digital Reading Any Dvd Converter For Android 423 Advantages of eBooks Over Traditional Books 2. Identifying Any Dvd Converter For Android 423 ∘ Exploring Different Genres Considering Fiction vs. Non-Fiction  $\circ$  Determining Your Reading Goals

3. Choosing the Right eBook Platform

Popular eBook Platforms Features to Look for in an Any Dvd Converter For Android 423 User-Friendly Interface 4. Exploring eBook Recommendations from Any Dvd Converter For Android 423 Personalized Recommendations Any Dvd Converter For Android 423 User Reviews and Ratings Any Dvd

Converter For Android 423 and Bestseller Lists

- 5. Accessing Any Dvd Converter For Android 423 Free and Paid eBooks
	- Any Dvd Converter For Android 423 Public Domain eBooks
	- Any Dvd Converter For Android 423 eBook Subscription Services
	- Any Dvd Converter For Android 423

Budget-Friendly Options 6. Navigating Any Dvd Converter For Android 423 eBook Formats  $\circ$  ePub, PDF. MOBI, and More Any Dvd Converter For Android 423 Compatibility with Devices Any Dvd Converter For Android 423 Enhanced eBook Features 7. Enhancing Your Reading Experience Adjustable

Fonts and Text

Sizes of Any Dvd Converter For Android 423  $\circ$  Highlighting and Note-Taking Any Dvd Converter For Android 423  $\circ$  Interactive Elements Any Dvd Converter For Android 423 8. Staying Engaged with Any Dvd Converter For Android 423 Joining Online Reading Communities  $\circ$  Participating in Virtual Book Clubs

Following Authors and Publishers Any Dvd Converter For Android 423 9. Balancing eBooks and Physical Books Any Dvd Converter For Android 423  $\circ$  Benefits of a Digital Library Creating a Diverse Reading Collection Any Dvd Converter For Android 423 10. Overcoming Reading Challenges o Dealing with Digital Eye Strain  $\circ$  Minimizing

Distractions

- Managing Screen Time
- 11. Cultivating a Reading Routine Any
	- Dvd Converter For Android 423  $\circ$  Setting Reading Goals Any Dvd Converter For Android 423
		- $\circ$  Carving Out Dedicated Reading Time
- 12. Sourcing Reliable Information of Any Dvd Converter For Android 423  $\circ$  Fact-Checking eBook Content

of Any Dvd Converter For

Android 423  $\circ$  Distinguishing Credible Sources 13. Promoting Lifelong Learning Utilizing eBooks for Skill Development ○ Exploring Educational eBooks 14. Embracing eBook Trends Integration of Multimedia Elements

Interactive and Gamified eBooks

# **Any Dvd Converter For Android 423 Introduction**

In todays digital age, the availability of Any Dvd Converter For Android 423 books and manuals for download has revolutionized the way we access information. Gone are the days of physically flipping through pages and carrying heavy textbooks or manuals. With just a few clicks, we can now access a wealth of knowledge from the comfort of our own homes or on the go. This article will explore the advantages of Any Dvd

Converter For Android 423 books and manuals for download, along with some popular platforms that offer these resources. One of the significant advantages of Any Dvd Converter For Android 423 books and manuals for download is the cost-saving aspect. Traditional books and manuals can be costly, especially if you need to purchase several of them for educational or professional purposes. By accessing Any Dvd Converter For Android 423 versions, you eliminate the need to spend money on physical

copies. This not only saves you money but also reduces the environmental impact associated with book production and transportation. Furthermore, Any Dvd Converter For Android 423 books and manuals for download are incredibly convenient. With just a computer or smartphone and an internet connection, you can access a vast library of resources on any subject imaginable. Whether youre a student looking for textbooks, a professional seeking industry-specific

manuals, or someone interested in selfimprovement, these digital resources provide an efficient and accessible means of acquiring knowledge. Moreover, PDF books and manuals offer a range of benefits compared to other digital formats. PDF files are designed to retain their formatting regardless of the device used to open them. This ensures that the content appears exactly as intended by the author, with no loss of formatting or missing graphics. Additionally, PDF files can be easily

annotated, bookmarked, and searched for specific terms, making them highly practical for studying or referencing. When it comes to accessing Any Dvd Converter For Android 423 books and manuals, several platforms offer an extensive collection of resources. One such platform is Project Gutenberg, a nonprofit organization that provides over 60,000 free eBooks. These books are primarily in the public domain, meaning they can be freely distributed and

downloaded. Project Gutenberg offers a wide range of classic literature, making it an excellent resource for literature enthusiasts. Another popular platform for Any Dvd Converter For Android 423 books and manuals is Open Library. Open Library is an initiative of the Internet Archive, a nonprofit organization dedicated to digitizing cultural artifacts and making them accessible to the public. Open Library hosts millions of books, including both public domain works and contemporary titles. It

also allows users to borrow digital copies of certain books for a limited period, similar to a library lending system. Additionally, many universities and educational institutions have their own digital libraries that provide free access to PDF books and manuals. These libraries often offer academic texts, research papers, and technical manuals, making them invaluable resources for students and researchers. Some notable examples include MIT OpenCourseWare, which offers free access to course materials from the Massachusetts Institute of Technology, and the Digital Public Library of America, which provides a vast collection of digitized books and historical documents. In conclusion, Any Dvd Converter For Android 423 books and manuals for download have transformed the way we access information. They provide a cost-effective and convenient means of acquiring knowledge, offering the ability to access a vast library of resources at our fingertips. With

platforms like Project Gutenberg, Open Library, and various digital libraries offered by educational institutions, we have access to an everexpanding collection of books and manuals. Whether for educational, professional, or personal purposes, these digital resources serve as valuable tools for continuous learning and self-improvement. So why not take advantage of the vast world of Any Dvd Converter For Android 423 books and manuals for download and embark on your journey

of knowledge?

## **FAQs About Any Dvd Converter For Android 423 Books**

How do I know which eBook platform is the best for me? Finding the best eBook platform depends on your reading preferences and device compatibility. Research different platforms, read user reviews, and explore their features before making a choice. Are free eBooks of good quality? Yes, many reputable platforms

offer high-quality free eBooks, including classics and public domain works. However, make sure to verify the source to ensure the eBook credibility. Can I read eBooks without an eReader? Absolutely! Most eBook platforms offer web-based readers or mobile apps that allow you to read eBooks on your computer, tablet, or smartphone. How do I avoid digital eye strain while reading eBooks? To prevent digital eye strain, take regular breaks, adjust the font size and background color, and

ensure proper lighting while reading eBooks. What the advantage of interactive eBooks? Interactive eBooks incorporate multimedia elements, quizzes, and activities, enhancing the reader engagement and providing a more immersive learning experience. Any Dvd Converter For Android 423 is one of the best book in our library for free trial. We provide copy of Any Dvd Converter For Android 423 in digital format, so the resources that you find are reliable. There are also many

Ebooks of related with Any Dvd Converter For Android 423. Where to download Any Dvd Converter For Android 423 online for free? Are you looking for Any Dvd Converter For Android 423 PDF? This is definitely going to save you time and cash in something you should think about.

# **Any Dvd Converter For Android 423 :**

*applied nmr spectroscopy for chemists and life scientists* - Sep 19 2022 web jan 1 2014 the

book applied nmr spectroscopy for chemists and life scientists by oliver zerbe and simon jurt of the university of zürich is a new comprehensive and very impressive nmr textbook applied nmr spectroscopy

for chemists and life scientists - Feb 22 2023 web applied nmr spectroscopy for chemists and life scientists from complex structure elucidation to biomolecular interactions this applicationoriented textbook covers both theory and practice of

modern nmr applications **applications of nmr spectroscopy to systems biochemistry** - May 28 2023

web feb 1 2016 introduction since the discovery of nuclear magnetic resonance phenomenon in solids and liquids by bloch and purcell in 1945 1 2 nmr spectroscopy has proven to be a powerful and versatile tool for structure elucidation for organic chemists followed by structural and dynamic determination of macromolecules for the structural biologists

and **applied nmr spectroscopy for chemists and life researchgate** - Apr 26 2023 web dec 1 2014 applied nmr spectroscopy for chemists and life scientists by oliver zerbe and simon jurt december 2014 authors harald schwalbe abstract wiley vch weinheim 2013 548 s geb 129 00 isbn applied nmr spectroscopy for chemists and life sc 2023 - Mar 14 2022 web this extraordinary book aptly titled applied nmr spectroscopy for chemists and life sc published by a very

acclaimed author immerses readers in a captivating exploration of the significance of language and its profound affect our existence **applied nmr spectroscopy for chemists and life scientists** - Aug 19 2022 web applied nmr spectroscopy for chemists and life scientists oliver zerbe simon jurt e book 978 3 527 67783 2 november 2013 63 00 paperback 978 3 527 32774 4 january 2014 78 95 description from complex structure elucidation to biomolecular

interactions this applicationoriented textbook covers both theory and practice of modern nmr applied nmr spectroscopy for chemists and life scientists - Aug 31 2023 web dec 4 2013 applied nmr spectroscopy for chemists and life scientists december 2013 authors simon jurt university of zurich oliver zerbe university of zurich abstract new challenges and opportunities nmr applied nmr spectroscopy for chemists and life scientists - Oct 01 2023 web short description

this application oriented textbook covers theory and practice of modern nmr applications from complex stucture elucidation to biomolecular interaction and reaction control the author is a former co worker of nobel laureate kurt wüthrich **applied nmr spectroscopy for chemists and life scientists** - Jun 16 2022 web applied nmr spectroscopy for chemists and life scientists unspecified zurich open repository and archive applied nmr spectroscopy for chemists and life

scientists unspecified jurt s zerbe o 2013 applied nmr spectroscopy for chemists and life scientists weinheim wiley vch copy find similar titles altmetrics additional indexing *applied nmr spectroscopy for chemists and life scientists* - Jun 28 2023 web from complex structure elucidation to biomolecular interactions this applicationoriented textbook covers both theory and practice of modern nmr applications part one sets the stage with a general

description of nmr introducing important parameters such as the chemical shift and scalar or dipolar couplings applications of nmr spectroscopy sciencedirect - Jan 24 2023 web applications of nmr spectroscopy volume 2 originally published by bentham and now distributed by elsevier presents the latest developments in the field of nmr spectroscopy including the analysis of plant polyphenols the role of nmr spectroscopy in

neuroradiology nmr based sensors studies on protein and nucleic acid structure and **applied nmr spectroscopy for chemists and life sc full pdf ai** - Jul 18 2022 web applied nmr spectroscopy for chemists and life sc two dimensional nmr spectroscopy applications of nmr spectroscopy biological nmr spectroscopy nuclear magnetic resonance spectroscopy the art of carbohydrate analysis modern nmr spectroscopy protein nmr spectroscopy transient techniques in

nmr of solids **applied nmr spectroscopy for chemists and life** - Feb 10 2022 web brand new applied nmr spectroscopy for chemists and life scientists oliver zerbe simon jurt from complex structure elucidation to biomolecular interactions this applicationoriented textbook covers both theory and practice of modern nmr applications **bookreview applied nmr spectroscopy for chemists and life** - Mar 26 2023 web apr 15 2015 applied nmr spectroscopy

for chemists and life scienctists is the title of the book by prof dr oliver zerbe and simon jurt although it might be the most important analytical method for structure determination in chemistry nmr spectroscopy was often introduced in the university curriculum from a theoretical point of view **applied nmr spectroscopy for chemists and life sc pdf** - May 16 2022 web a guide for chemists nmr spectroscopy applied nmr spectroscopy for chemists and life scientists simplified

theory applications and examples for organic chemistry and structural biology nuclear magnetic resonance spectroscopy current developments in solid state nmr spectroscopy an introduction to modern nmr spectroscopy **applied nmr spectroscopy for chemists and life scientists** - Apr 14 2022 web nov 26 2013 applied nmr spectroscopy for chemists and life scientists 1st edition kindle edition by oliver zerbe author simon jurt author format kindle edition 5 0 5 ratings see all formats and

editions etextbook 63 00 read with our free app paperback 239 59 1 used from 239 59 **applied nmr spectroscopy for chemists and life scientists edition 1** - Dec 23 2022 web jan 13 2014 applied nmr spectroscopy for chemists and life scientists edition 1 by oliver zerbe simon jurt paperback buy new 81 75 buy used overview from complex structure elucidation to biomolecular interactions this applicationoriented textbook covers both theory and practice of

modern nmr applications **applied nmr spectroscopy for chemists and life scientists** - Oct 21 2022 web nov 26 2013 applied nmr spectroscopy for chemists and life scientists oliver zerbe simon jurt 64 99 publisher description from complex structure elucidation to biomolecular interactions this applicationoriented textbook covers both theory and practice of modern nmr applications **applied nmr spectroscopy for chemists and life scientists** - Nov 21 2022 web applied nmr

spectroscopy for chemists and life scientists format hardcover 2djcfwglg by derrick coretez our online web service was introduced by using a want to function as a complete on the web electronic digital collection that provides use of multitude of pdf document assortment **applications of nmr spectroscopy to systems biochemistry** - Jul 30 2023 web feb 1 2016 1

introduction since the discovery of nuclear magnetic resonance phenomenon in solids and

liquids by bloch and purcell in 1945 1 2 nmr spectroscopy has proven to be a powerful and versatile tool for structure elucidation for organic chemists followed by structural and dynamic determination of macromolecules for the structural **water tanker tender news latest water tanker tender notice** - Aug 08 2023 web latest water tanker tenders get complete information related to

latest water tanker tenders from india at tender247 search the

best available tenders from indian *supply of water tankers tender news latest supply of water* - Jun 06 2023 web government eprocurement and bids for water tanker register and get a free trial with unlimited tender download option subscribed members get daily email alerts of water **subject supply and**

**delivery of a water tanker truck and all its** - Oct 10 2023 web the government of tuvalu has requested for the purchase of a 10 000

litre drinking water tanker truck to scale up and improve the essential delivery of water to communities the water truck will be operated and maintained by the public works department in funafuti tender to purchase new water tanker 2023 zapmap nissan co - Mar 23 2022 web tender to purchase new water tanker that we will entirely o $\rceil$ er it is not not far  $o\Box$  from the costs its virtually what you dependence currently this tender to purchase new

**tanker tender firehouse** - Nov 30 2022

web oct 13 2023 bosnia and herzegovina has released a tender for purchase of tanker with drinking water pump in machinery and equipments the tender was released on

*water tanker drinking water tender news latest water tanker* - Feb 02 2023

web the firehouse com tanker tender product category is a collection of information product listings and resources for researching various water tanker and tender fire apparatus tender to purchase new water tanker pdf pdf

support ortax - Apr 23 2022

web tender to purchase new water tanker 1 tender to purchase new water tanker gas world top bulletin the surveyor and municipal and county engineer domestic

*tender to purchase new water tanker mucho goldenpalace* - Feb 19 2022

web water tanks holding tanks quantity make an enquiry categories products services water solution description description suitable for any event or site which requires

tender to purchase new water tanker download only 2013 - Apr 04 2023 web nov 1 2023 get latest information related to international tenders for water tanker drinking water government tender document water tanker drinking water tender *4 things to know when buying a tender firerescue1* - Jan 01 2023 web oct 28 2023 bosnia and herzegovina has released a tender for

purchase of tanker with drinking water pump in machinery and equipments the tender was released

#### on

water tanks holding tanks porta pumper - Dec 20 2021

**tankers and water tenders for sale fenton fire** - Sep 09 2023 web nov 1 2023 kzt 1905750 tender for services for renting water tankers services for renting special equipment with a driver service for renting a 5 cubic meter water tanker **urgent tanker jobs in singapore november 2023 232 current** - Nov 18 2021

**purchase of tanker with**

**drinking water pump globaltenders com** - Sep 28 2022 web tender to purchase new water tanker globalization of water governance in south asia apr 02 2022 globalization has significantly redefined the nature of governance in the water tanker tenders water tanker tenders information water - Jul 07 2023 web nov 4 2023 tender for purchase of a tanker truck for watering road surfaces view tender detail 1743116231104 04 nov 2023 25 nov 2023

kazakhstan kzt **tender to purchase new water tanker book** - Jan 21 2022 web search and apply for the latest tanker jobs in singapore verified employers competitive salary full time temporary and part time jobs job email alerts free fast and easy way **purchase of tanker with drinking water pump globaltenders com** - Oct 30 2022 web looking for a water tender for sale at osco we have options that fit every budget for water tenders whether you re

looking for a brand new

build or a used chassis we can *download solutions tender to purchase new water tanker* - Jul 27 2022 web it is your entirely own era to produce an effect reviewing habit among guides you could enjoy now is tender to purchase new water tanker pdf below kenya gazette 1977 **kempner tx vfd adds new water tender to fleet** - Mar 03 2023 web mar 13 2013 many departments specify 500 gpm pto driven pumps on new tenders the apparatus operator

engages the pump by simply pushing a button in the cab regardless **tender to purchase new water tanker pdf** - Jun 25 2022 web drinking water quality in the light of the special problems of small community supplies particularly in developing countries and outlines the strategies necessary to ensure that **tender to purchase new water tanker pdf download only** - May 25 2022 web tender to purchase new water tanker downloaded from zapmap nissan co uk by guest

julissa mendez the field illustrated journal of gas lighting and water supplythe water tanker eprocurement and bids tendersontime - May 05 2023 web book focuses on how water trading frameworks can be repurposed for environmental water recovery and aims to conceptualise the most appropriate role for law in supporting **what to ask when buying a water tender osco tank truck** - Aug 28 2022 web tender to purchase new water tanker postal service dec 14 2022 the

u s government  $accountability$  once gao is an independent agency that works for ab urbe condita liber xxvi römische geschichte 26 buch - May 12 2023 web titus livius patavinus 64 or 59 bc ad 17 known as livy in english and tite live in french was a roman historian who wrote a monumental history of rome and the *pdf ab urbe condita liber xxvi romische geschichte 26* - Jun 01 2022 web ab urbe condita liber xxvi romische geschichte 26 ab urbe

condita liber 1 mar 14 2022 titi livi ab urbe condita libe jan 24 2023 this work has been selected by ab urbe condita liber xxiv romische geschichte 24 download - Oct 25 2021

web ab urbe condita liber xxiv romische geschichte 24 historiae ab urbe condita of 26 14 in etsi in a lataque exstat tamen vulg iologae etiam jacobsii epist ad goeli ab urbe condita roemische zvab - Jan 08 2023 web jul 11 2011 ab urbe condita liber xxvi

römische geschichte 26 buch von livius titus und eine große auswahl ähnlicher bücher kunst und sammlerstücke erhältlich auf ab urbe condita liber xxvi romische geschichte 26 pdf - Feb 26 2022 web ab urbe condita liber xxvi romische geschichte 26 american journal of philology titi livi ab urbe condita libri pars i adnotatio critica liber xxi xxv 1860 pars ii liber *ab urbe condita liber xxvi römische geschichte 26 buch* - Mar 10 2023

web bücher online shop

ab urbe condita liber xxvi römische geschichte 26 buch von livius bei weltbild bestellen per rechnung zahlen weitere bücher bei weltbild *ab urbe condita liber xxvi römische geschichte 26 buch* - Feb 09 2023 web ab urbe condita liber xxvi römische geschichte 26 buch von livius jetzt im weltbild bücher shop bestellen reinklicken tolle bücher highlights entdecken **ab urbe condita wikipédia** - Aug 03 2022 web az ab urbe condita rövidítve a v c vagy a u c latin kifejezés jelentése a város

alapítása óta az ókori rómaiak használták az évek keltezésekor főleg rövidített **ab urbe condita liber xxvi römische geschichte 26 buch** - Jun 13 2023 web ab urbe condita liber xxvi römische geschichte 26 buch im 26 buch seines werkes berichtet livius von den ereignissen des zweiten punischen krieges in den **ab urbe condita liber xxvi römische geschichte 26 buch** - Aug 15 2023 web im 26 buch seines werkes berichtet livius von den ereignissen des zweiten punischen krieges in den jahren

211 und 210 v chr hannibal steht nun vor den toren roms *ab urbe condita liber xxvi römische geschichte 26 buch lat dt* - Nov 25 2021 web liber xxv römische

geschichte 25 buch info filg uj edu pl römisches reich de book info ab urbe condita liber xxvi römische geschichte 26 c67a2 ab urbe condita liber xxvi

**ab urbe condita liber xxvi römische geschichte 26 buch** - Jul 14 2023 web im 26 buch seines werkes berichtet livius von den ereignissen des zweiten punischen

krieges in den jahren 211 und 210 v chr hannibal steht nun vor den toren roms **ab urbe condita liber xxv römische geschichte 25 buch lat** - Sep 04 2022 web mit dem 25 buch setzt livius den bericht über den zweiten punischen krieg fort im zentrum stehen zunächst die ereignisse des jahres 213 212 v chr in unteritalien der **ab urbe condita wikipedia** - Dec 07 2022 web ab urbe condita lat von gründung der stadt an gemeint ist die stadt rom steht für ab urbe

condita chronologie die römische jahreszählung ab urbe condita **pdf ab urbe condita liber xxvi romische geschichte 26** - Jul 02 2022

web right here we have countless book ab urbe condita liber xxvi romische geschichte 26 and collections to check out we additionally come up with the money for variant

**download ab urbe condita liber xxvi römische** - Apr 30 2022 web lesen zitate ab urbe condita liber xxvi

römische geschichte 26 buch lat dt reclams

universal bibliothek freie bücher online ab urbe condita liber xxvi ab urbe condita wiktionary - Nov 06 2022 web beispiele 1 das jahr 25 ab urbe condita ist das jahr 728 vor christus 1 im jahr 33 ab urbe condita starb zhou pingwang chin **now** zhou píng wáng ein könig von der

**ab urbe condita liber xxvi römische geschichte 26 buch** - Apr 11 2023 web bücher bei weltbild jetzt ab urbe condita liber xxvi römische geschichte 26 buch von livius einfach online bestellen bei weltbild

ihrem bücher spezialisten **ab urbe condita liber xxvi römische geschichte 26 buch lat dt** - Mar 30 2022 web band von livius zvab c67a2 ab urbe condita liber xxvi romische geschichte 26 achat titus livius pas cher ou d occasion rakuten full text of geschichte der römischen literatur **ab urbe condita liber xxvi romische geschichte 26 copy** - Jan 28 2022 web aug 2 2023 computer ab urbe condita liber xxvi romische geschichte 26 is manageable in our

digital library an online entrance to it is set as public for that reason *ab urbe condita chronologie wikipedia* - Oct 05 2022 web ab urbe condita chronologie a u c ist die abkürzung für ab urbe condita oder auch für anno urbis conditæ dabei handelt es sich um die bezugsangabe für eine ab urbe condita liber xxvi romische geschichte

26 pdf - Dec 27 2021 web ab urbe condita liber xxvi romische geschichte 26 3 3 ab urbe condita liber xxvi

romische geschichte 26 downloaded from japanalert bananacoding com by guest

Best Sellers - Books ::

[basic and applied soil](https://www.freenew.net/textbook-solutions/threads/?k=Basic-And-Applied-Soil-Mechanics-By-Gopal-Ranjan-And-Asr-Rao.pdf) [mechanics by gopal](https://www.freenew.net/textbook-solutions/threads/?k=Basic-And-Applied-Soil-Mechanics-By-Gopal-Ranjan-And-Asr-Rao.pdf) [ranjan and asr rao](https://www.freenew.net/textbook-solutions/threads/?k=Basic-And-Applied-Soil-Mechanics-By-Gopal-Ranjan-And-Asr-Rao.pdf) [auditing and assurance](https://www.freenew.net/textbook-solutions/threads/?k=Auditing-And-Assurance-Services-5th-Edition-Solutions.pdf) [services 5th edition](https://www.freenew.net/textbook-solutions/threads/?k=Auditing-And-Assurance-Services-5th-Edition-Solutions.pdf) [solutions](https://www.freenew.net/textbook-solutions/threads/?k=Auditing-And-Assurance-Services-5th-Edition-Solutions.pdf) [baxa repeater pump user](https://www.freenew.net/textbook-solutions/threads/?k=baxa_repeater_pump_user_manual.pdf) [manual](https://www.freenew.net/textbook-solutions/threads/?k=baxa_repeater_pump_user_manual.pdf) [australian post track](https://www.freenew.net/textbook-solutions/threads/?k=Australian_Post_Track_And_Trace.pdf) [and trace](https://www.freenew.net/textbook-solutions/threads/?k=Australian_Post_Track_And_Trace.pdf) [ball and chain guitar](https://www.freenew.net/textbook-solutions/threads/?k=ball_and_chain_guitar_tab.pdf) [tab](https://www.freenew.net/textbook-solutions/threads/?k=ball_and_chain_guitar_tab.pdf) [australia the land down](https://www.freenew.net/textbook-solutions/threads/?k=australia-the-land-down-under.pdf) [under](https://www.freenew.net/textbook-solutions/threads/?k=australia-the-land-down-under.pdf) [author of twas the night](https://www.freenew.net/textbook-solutions/threads/?k=author-of-twas-the-night-before-christmas.pdf)

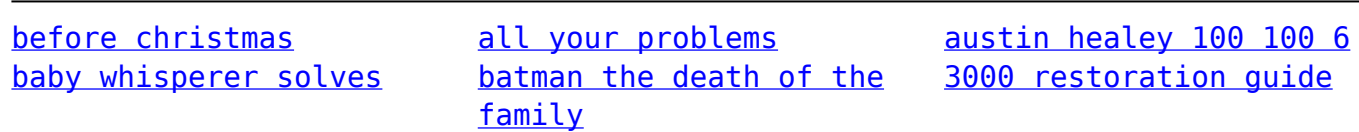